## Prometheus 2

Fabian Reinartz
freinartz@google.com / @fabxc

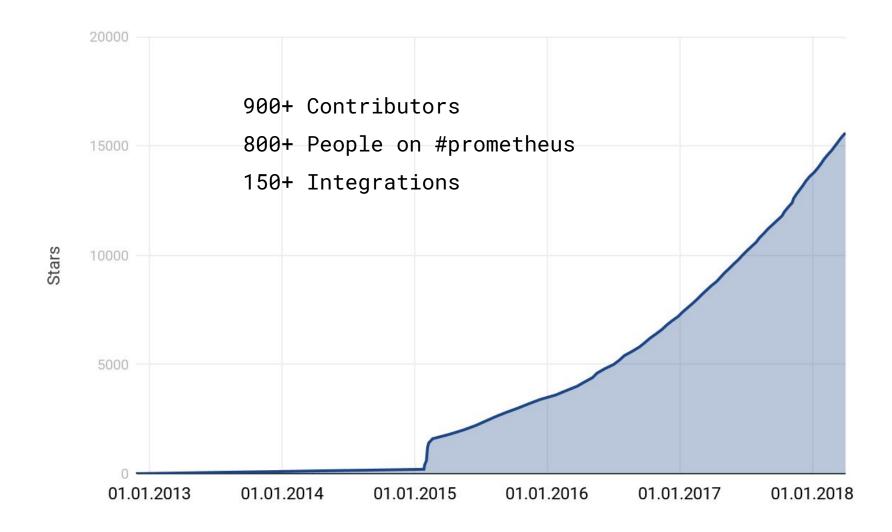

# How did we get here?

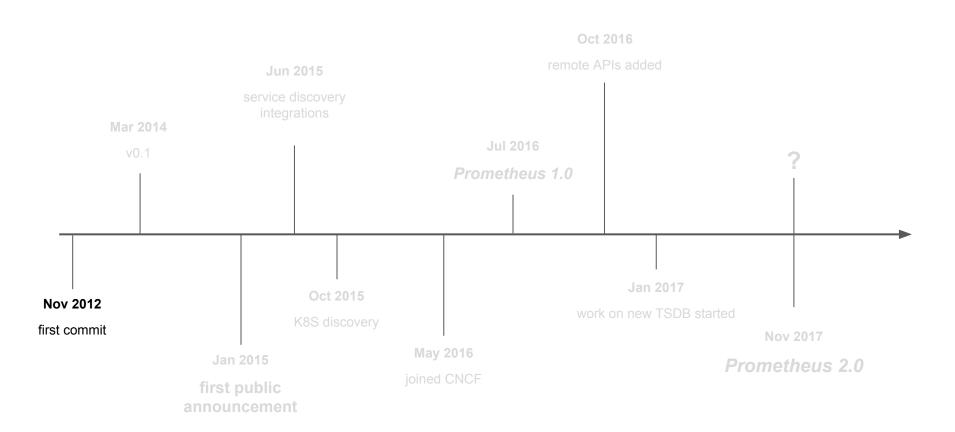

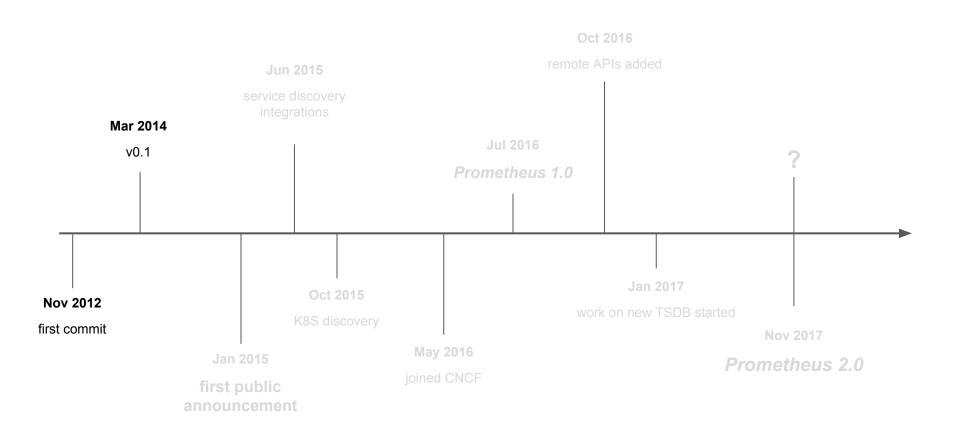

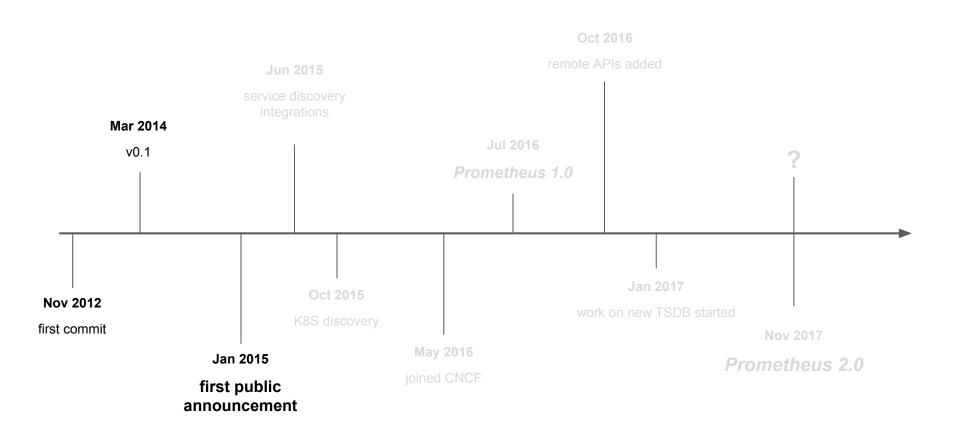

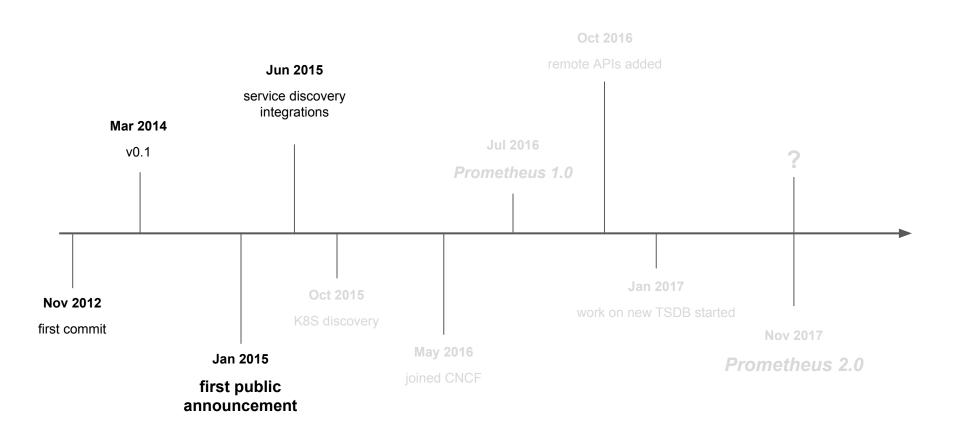

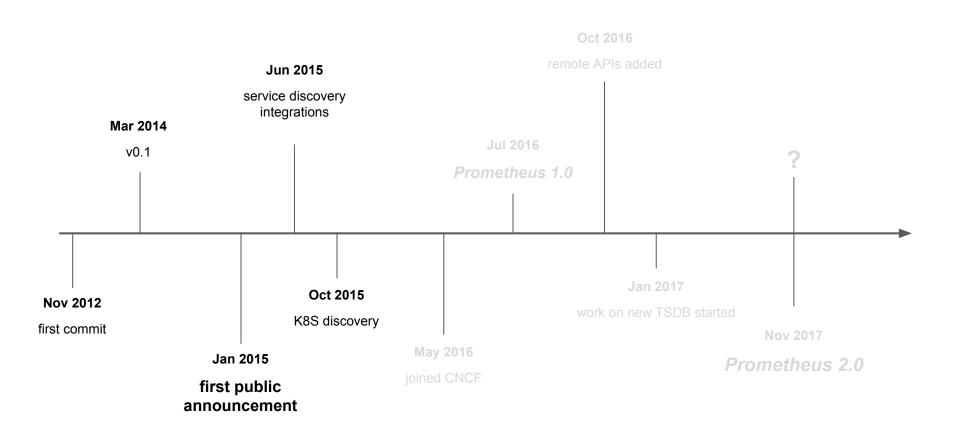

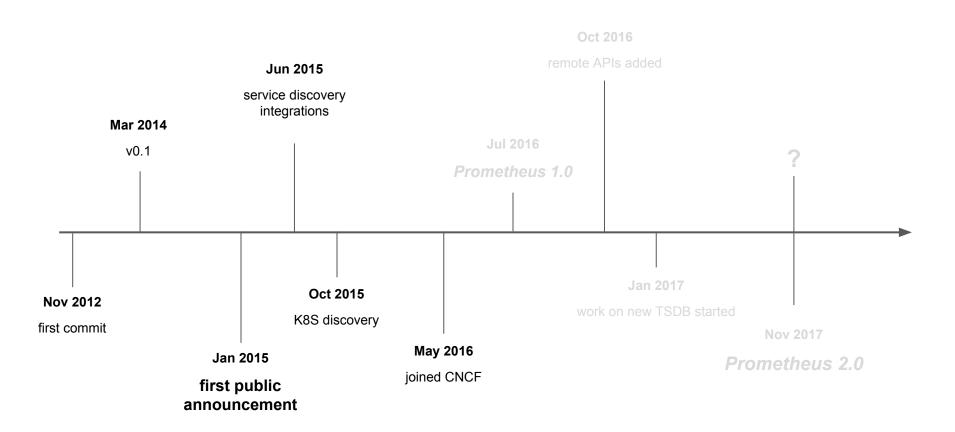

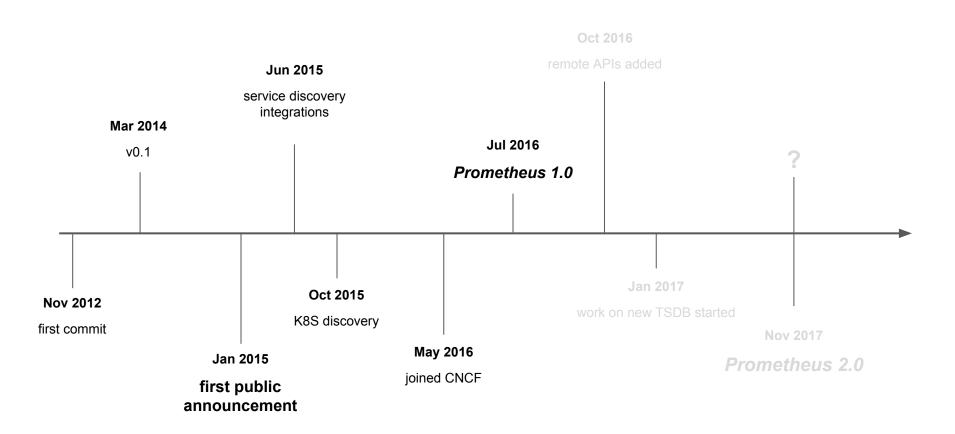

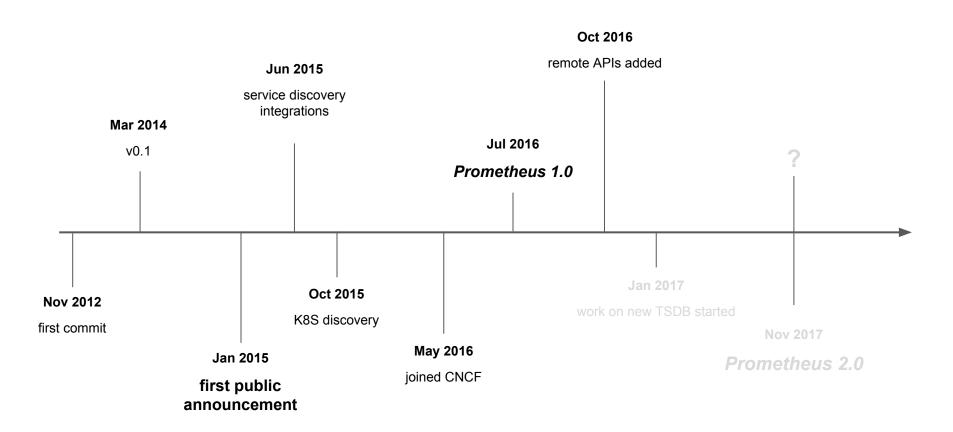

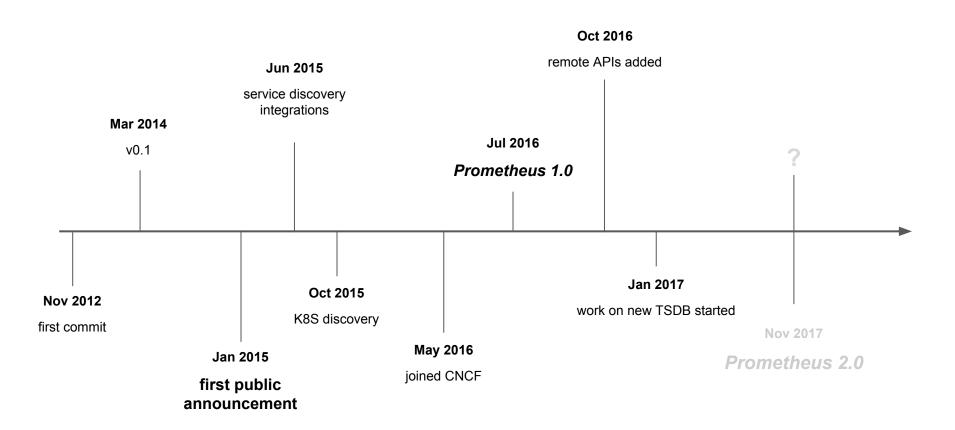

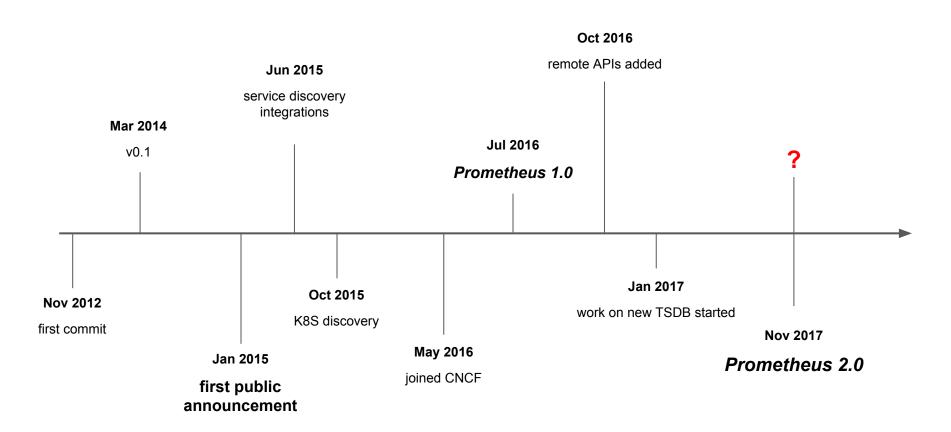

#### Time series in "legacy" environments

series

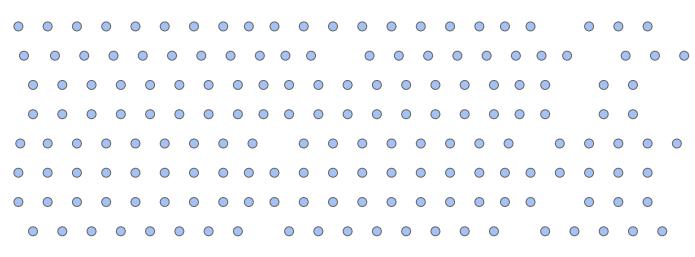

time

#### Time series in Kubernetes/CN environments

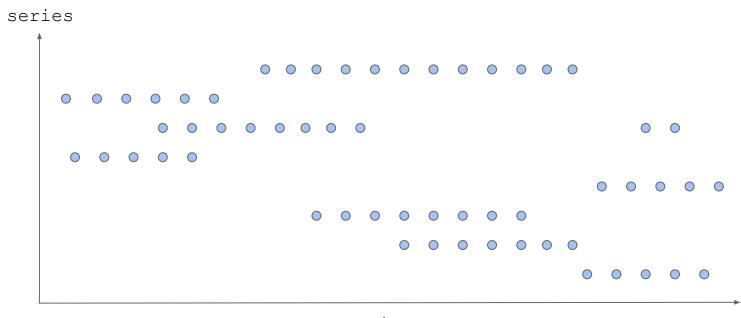

time

#### Time series in Kubernetes/CN environments

```
series
                      000000000000
                               0 0 0 0 0 0 0 0 0 0 0 0 0 0
                         . . . . . . . . . .
                      0 0 0 0 0 0 0 0 0 0 0 0 0 0 0 0 0
                                          0 0 0 0 0 0 0 0 0 0 0 0 0 0 0
                   0 0 0 0 0 0 0 0 0 0 0 0 0 0
                                                                              00000000 00000
                                                               0 0 0 0 0 0 0 0 0 0 0 0 0 0 0 0 0 0
                                                                                  00000 00000
```

#### New TSDB github.com/prometheus/tsdb

- Improved time series indexing
- Big improvements along virtually all performance dimensions
- Can persist 1,000,000+ samples/core/sec to disk
- Stand-alone library, easy to reuse for custom tooling

#### Integrating TSDB

- Virtually all resources being spent outside of the DB itself
- Needed to optimize scraping layer to reap the performance benefits

### **Optimizing Scraping**

- Low-level optimizations for ingestion based on the text format
- Protobuf support dropped for now

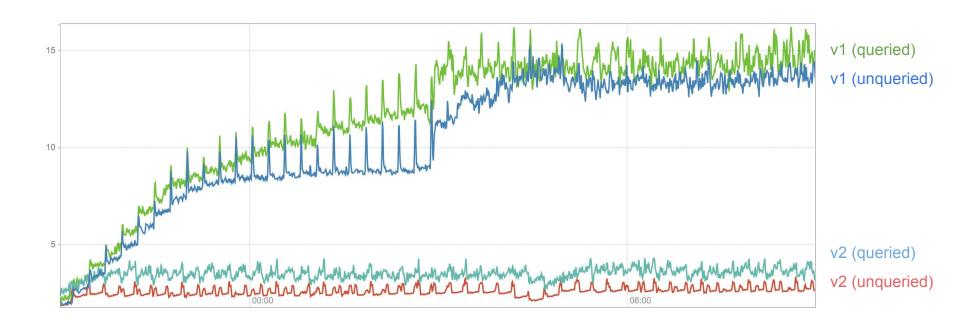

Memory consumption (GB)

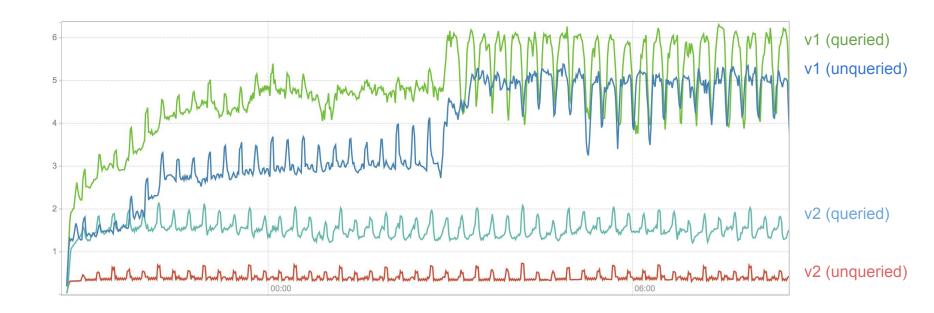

CPU usage (cores/sec)

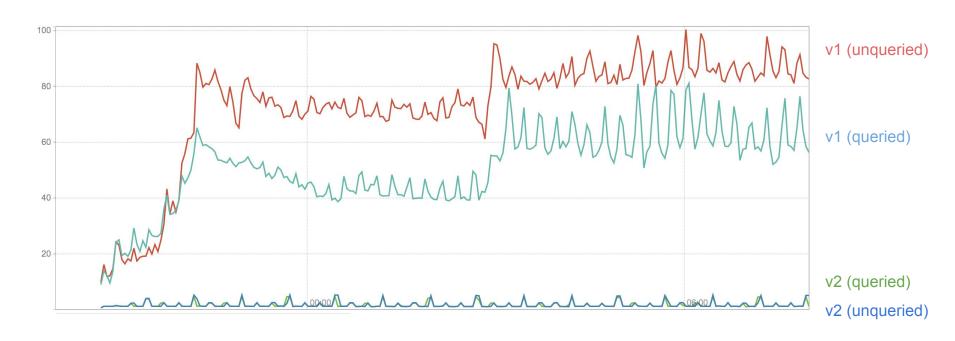

Disk writes (MB/sec)

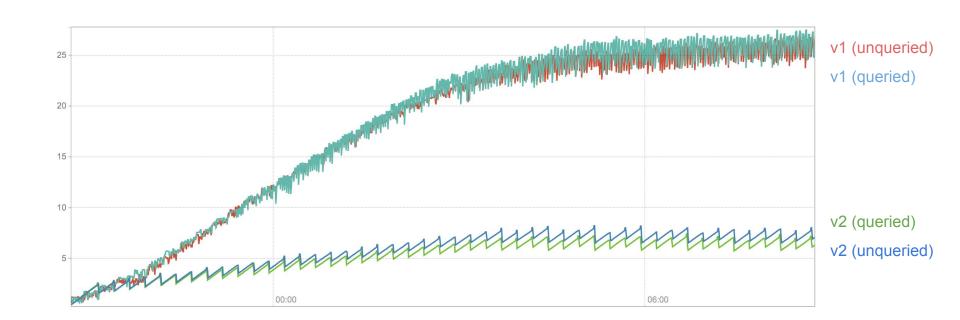

Disk usage (GB)

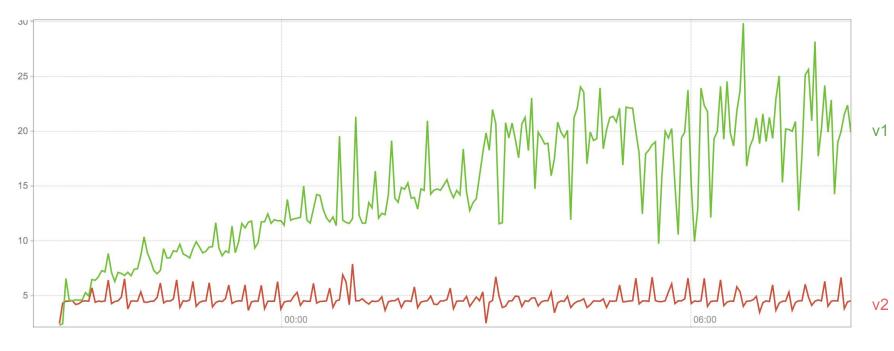

Query latency (sec)

#### Rule Format

```
ALERT ErrorsHigh

IF rate(request_errors_total[5m]) > 50

FOR 5m

LABELS {
    severity = "critical"
}

ANNOTATIONS {
    runbook = "http://docs..."
}
alert: ErrorsHigh

if: rate(request_errors_total[5m]) > 50

for: 5m

labels:
    severity: "critical"

annotations:
    runbook: "http://docs..."

}
```

#### **Staleness**

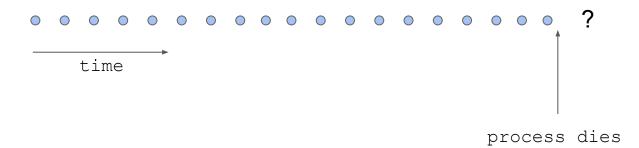

#### **Staleness**

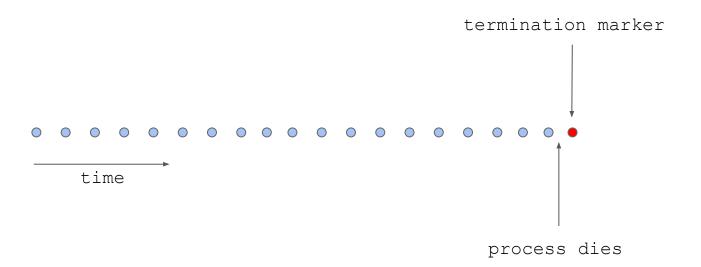

#### What's next?

- Improve query engine performance
- Investigate gRPC APIs
- Enhanced integration for long-term storages
- Stay engaged with OpenMetrics

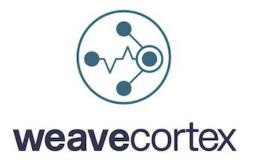

github.com/weaveworks/cortex

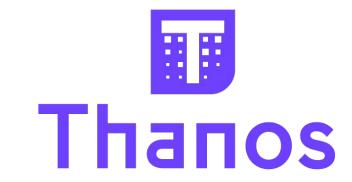

github.com/improbable-eng/thanos

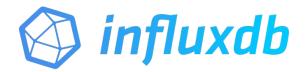

github.com/influxdata/influxdb

#### O'REILLY®

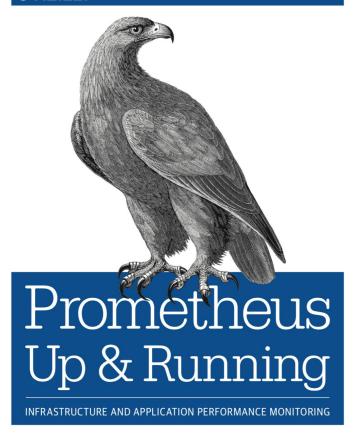

Brian Brazil